**Autodesk AutoCAD Crack Codigo de licencia y Keygen [Mac/Win]**

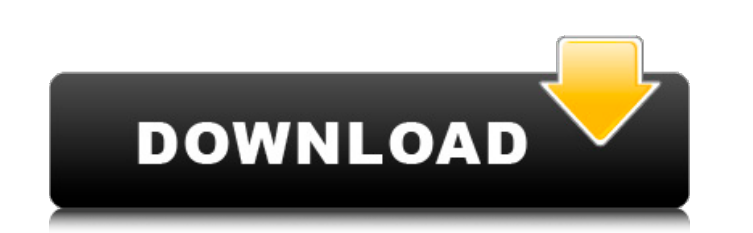

### **AutoCAD Crack + Con llave [Mac/Win]**

Unidades Crear y editar Las características de AutoCAD incluyen lo siguiente: Dibujo: diseñe y cree dibujos en 2D con componentes como líneas, arcos, círculos, rectángulos, cuadrados, hexágonos, arcos, splines, polígonos d modelos 3D basados en dibujos 2D o dibujos importados. Lotes: cree varios dibujos en una sola sesión. Simulación: diseñe y anime objetos 3D en 2D y visualícelos en el área de dibujo como objetos 2D estáticos Campos: agregu documentos: administre piezas y dibujos, incluida la capacidad de agregar marcadores, cambiar texto y dividir dibujos en varios archivos Exportar: guarde dibujos, secciones y bloques en varios formatos de archivo Manipulac disponibles a través del menú de dibujo, las extensiones permiten a los usuarios agregar nuevos objetos de dibujo y un conjunto de cuadros de diálogo a un dibujo. Las extensiones están disponibles en varias áreas, incluida dibujo. Alineación: use comandos de alineación para alinear dibujos 2D con un objeto Manipulación de áreas y dimensiones: dibuje, cambie y cambie y cambie el tamaño de los objetos usando una variedad de comandos Creación d Temas: aplique estilos de AutoCAD integrados al texto y las capas Herramientas: varias herramientas: varias herramientas: varias herramientas de dibujo están disponibles en la barra de herramientas de dibujo Opciones de co dibujo y edición. Capas: las capas se utilizan para aislar un área de dibujo u otros objetos del resto de un dibujo y otorgar propiedades separadas a los objetos. Ganchos: se utilizan para asociar comandos de dibujo con un Esto se hace mediante el uso de la interfaz de AutoCAD o mediante la capacidad de abrir archivos en la aplicación de AutoCAD.

KDL (KDB/L) es una herramienta de programación lineal avanzada para AutoCAD. AutoCAD también ofrece un entorno de desarrollo C# llamado ADN.CAD.NET. En términos de CAD, AutoCAD puede importar: DGN, DXF, DWG y la mayoría de suite AutoCAD 2016 también incluye un importador y exportador de archivos X3D gratuito (disponible en 2014). AutoCAD LT as el software de bajo costo de AutoCAD (tan bajo como US\$99, sin extensiones), que incluye capacidade admite: Herramientas básicas de dibujo. Revisión de diseño (redacción) Vista previa de impresión Envío de diseños por correo electrónico a los usuarios. Controles de impresora/escáner Gestión de proyectos AutoCAD LT admite AutoCAD, especialmente para dibujos complejos. AutoCAD LT no admite: Entrada dinámica Salida dinámica Salida dinámica La capacidad de mantener varios contenedores de trabajo en un dibujo Importar/Exportar a/desde varios fo AutoCAD LT o como un subconjunto de AutoCAD LT AutoCAD LT siempre ha utilizado un modelo de licencia en el que el precio por dibujo se establece según el número de páginas de dibujo que se pueden conservar en el historial dibujos. Compatibilidad con los principales formatos CAD AutoCAD 2002, 2003, 2005 autocad 2009 autocad 2010 autocad 2011 autocad 2012 AutoCAD LT 2015 autocad 2017 autocad 2018 Paquetes de AutoCAD LT se puede unir a un solo AutoCAD Electrical, AutoCAD Structural Analysis y modelado 3D, AutoCAD AutoCAD Suites está compuesto por AutoCAD LT, AutoCAD Architecture y AutoCAD Electrical 112fdf883e

#### **AutoCAD con clave de serie (finales de 2022)**

## **AutoCAD Crack+**

Ejecute el (más reciente) Autocad Keygen para Autocad LT 2016/Autocad LT 2019 y use la clave de licencia obtenida anteriormente. Referencias enlaces externos Categoría:Autocad Categoría:Autocad Categoría:Autodesk10 errores tenemos vidas ocupadas, a veces simplemente no tenemos tiempo para estar ahí para nuestros hijos todo el tiempo. Si ese es tu caso, es muy fácil caer en algunos malos hábitos que pueden causar problemas en la adolescencia. problema, fácilmente podrías terminar teniendo problemas más adelante. Estos son algunos de los malos hábitos de crianza que pueden arruinar la vida de un adolescente: 1. Castigo repentino e inesperado Este es uno de los e manejarlos cuando tengan un problema. Cuando su adolescente haga algo realmente malo, o algo que realmente le moleste, no se desquite con él durante días y días. Los niños, especialmente los adolescentes, no se lo toman mu por algo. Si realmente quieres estar allí para ellos cuando te necesiten, una mejor manera de hacerlo es comenzar por estar frente a ellos. Di algo como "No vuelvas a hacer eso o de lo contrario..." y hazles saber que real problema, necesita tener a alguien con quien pueda hablar al respecto. Dígales que está bien hablar con usted sobre las cosas con las que pueden tener problemas. Si eres la única persona a la que pueden acudir en busca de tienen un problema, es mucho más probable que lo escuchen a usted, en lugar del otro padre. puedes empezar

Importe e importe fácilmente sellos en sus dibujos. Insertar Objetos en 3D: Arrastre, suelte y dé forma a los objetos insertados con confianza. Reduzca la cantidad de clics necesarios para completar tareas de diseño comune objetos 3D: Cree nuevas alineaciones 3D en segundos, edite las existentes y haga referencia a modelos con seguridad. Elimine los errores manuales y las alineaciones creadas con un mouse. Agregue una alineación 3D de un mod los que es posible con la exportación 2D tradicional. Cambie el tamaño o organice dibujos 2D en una vista 3D. Genere y muestre un modelo 3D existente: Genere automáticamente un modelo 3D de un diseño 2D con un clic del mou estilos de color consistentes a sus dibujos. Cree varios estilos de color y modifique su configuración y propiedades con la nueva paleta Estilos de color. Cree una nueva ventana 2D y seleccione un color de una ventana 2D e Defina su estilo: Guarde y comparta sus estilos y formatos de color con otros. Defina y almacene estilos y formatos de color en un formato de imagen SVG. Realice una edición de color avanzada, incluso en color transparente con 3D en AutoCAD: Experimente con la funcionalidad 3D para crear proyectos que sean más envolventes y convincentes. Cree sus propios modelos 3D de objetos del mundo real. Cree un modelo 3D a partir de un dibujo 2D en minu de la vista. Diseño con geometrías 3D complejas en AutoCAD: Utilice AutoCAD para diseñar y fabricar piezas

## **?Que hay de nuevo en el AutoCAD?**

# **Requisitos del sistema For AutoCAD:**

Macintosh basado en PPC Mac OS X 10.3.5 o superior PowerBook/Power Macintosh, G3 o G4 compatibles con Apple 256 MB de RAM 80 MB de espacio libre en disco Requisitos del reproductor de video digital: Lector de PDF que no se utilice un lector de PDF como Adobe Acrobat Reader para ver esta lección interactiva. Puede descargar una copia gratuita de Acrobat Reader 5.

#### Enlaces relacionados:

<https://www.dora.lib4ri.ch/wsl/system/files/webform/29/uldrdom134.pdf> <https://www.filmwritten.org/?p=12311> <https://fotofables.com/wp-content/uploads/2022/06/ehakaf.pdf> <https://fermencol.ru/wp-content/uploads/2022/06/ansxeen.pdf> <http://www.osremanescentes.com/acervo-teologico/autodesk-autocad-crack-codigo-de-registro-descargar-actualizado-2022/> <http://nuihoney.com/autodesk-autocad-24-0-crack-2022/> <https://wakandaplace.com/wp-content/uploads/2022/06/symesb.pdf> [https://www.probnation.com/upload/files/2022/06/W6vMOq1gOfsb7LkFlqQb\\_21\\_b5a48c6f2e8818a7bdf6732a31bd2990\\_file.pdf](https://www.probnation.com/upload/files/2022/06/W6vMOq1gOfsb7LkFlqQb_21_b5a48c6f2e8818a7bdf6732a31bd2990_file.pdf) <https://reschoegasimer.wixsite.com/trenalelob/post/autodesk-autocad-24-1-crack-activador-descarga-gratis-32-64bit> [https://sbrelo.com/upload/files/2022/06/eX3z4FQmpblRJx9MFp2w\\_21\\_b5a48c6f2e8818a7bdf6732a31bd2990\\_file.pdf](https://sbrelo.com/upload/files/2022/06/eX3z4FQmpblRJx9MFp2w_21_b5a48c6f2e8818a7bdf6732a31bd2990_file.pdf) <https://secure-anchorage-11014.herokuapp.com/slaale.pdf> <https://mbsr-kurse-koeln.com/wp-content/uploads/2022/06/pryweb.pdf> <https://champlife.de/wp-content/uploads/2022/06/AutoCAD-36.pdf> <https://clothos.org/advert/autodesk-autocad-crack-gratis-mas-reciente/> <https://mentorus.pl/autocad-crack-6/> <https://www.inegol.com.tr/sites/default/files/webform/ditmark782.pdf> [https://medkonnet.com/upload/files/2022/06/2x59m6dE2vYrMFL3Chc1\\_21\\_b5a48c6f2e8818a7bdf6732a31bd2990\\_file.pdf](https://medkonnet.com/upload/files/2022/06/2x59m6dE2vYrMFL3Chc1_21_b5a48c6f2e8818a7bdf6732a31bd2990_file.pdf) <http://yogaapaia.it/archives/20664> <https://themindfulpalm.com/autodesk-autocad-24-1-crack-clave-de-producto-descarga-gratis-for-windows/> <https://kidzshare.com/wp-content/uploads/2022/06/vayelis.pdf>